Database-driven Web Technology (LIX021B05) Instructor: Çağrı Çöltekin c.coltekin@rug.nl Information science/Informatiekunde December 2, 2013 Overview Cookies: again... Session Management Web-based application security Sumn Today...  $\blacktriangleright$  Revisiting cookies.  $\blacktriangleright$  Session management.  $\blacktriangleright$  Some bits of security: ... C. Cöltekin / Informatiekunde Database-driven Web Technology(LIX021B05) December 2, 2013 2 / 23 Overview Cookies: again... Session Management Web-based application security Summary & next week HTTP Cookies, again...  $\triangleright$  A cookie is a piece of information a HTTP server asks the client to retain until a specific expiry date/time. ► Cookies are passed in the HTTP header field (as opposed to GET data in URL, or POST data in content). The server sends a cookie (in HTTP headers) to a client using, Set<sup>−</sup>Cookie: name=val; expires=datetime; domain=d; path=p There may be additional options, e.g., Secure or HttpOnly. The client sends the matching cookie back in every request if,  $\blacktriangleright$  the domain and path matches  $\blacktriangleright$  the cookie is not expired Cookie: name=val; name=val; name=val; ... C, Cöltekin / Informatiekunde Database-driven Web Technology(LIX021B05) December 2, 2013 3, 2013 3, 2014 Overview Cookies: again... Session Management Web-based application security Summary & next w Cookies: domain  $\triangleright$  Server can set the **domain** of the cookie, by default the domain is the full domain name of the server.  $\blacktriangleright$  Client sends back a cookie, only if domain matches. If the web server runs on  $www.1et.rug.nl, then all cookies$ for www.let.rug.nl, let.rug.nl and rug.nl will be sent by the client to the server.  $\triangleright$  A server is allowed to set cookie domain for its higher level domains (except the top-level domains). ▶ Cookies for top-level domains, e.g., .nl, .edu, .net, are ignored by the browsers.  $\triangleright$  Cross-domain cookies are also discarded by the clients. The server with domain name www.let.rug.nl cannot set a cookie for example.com. C, Coltekin / Informatiekunde Database-driven Web Technology(LIX021B05) December 2, 2013 4 / 23 View Cookies: again... Session Management Web-based application security S Cookies: path  $\triangleright$  Similar to the **domain**, server can also specify a path attribute for a cookie.  $\triangleright$  A client sends a cookie if the path it requests is a sub-path of the cookie's path attribute. If path is  $/mv$ app/ then client will sent the cookie back only if it requests /myapp/ or a sub-path, e.g., /myapp/login.php. If the cookie path attribute is  $/$ , then it is sent for all paths in the domain. C. Cöltekin / Informatiekunde Database-driven Web Technology(LIX021B05) December 2, 2013 5 / 23 Overview Cookies: again... Session Management Web-based application security Su Cookies: expiry  $\triangleright$  The client retains the cookie until the expiry date/time specified during its creation. If unspecified, or the value is  $0$ , the cookie is kept until the browser terminates.  $\blacktriangleright$  The server cannot delete a cookie, but it can (re)set the cookie with an expiry time in the past. This will cause the client to delete the cookie.  $\triangleright$  Note that the clocks of server and client may not be in sync. C. Cöltekin / Informatiekunde Database-driven Web Technology(LIX021B05) December 2, 2013 6 / 23 Overview Cookies: again... Session Management Web-based application security Summary & next we Cookies: options Besides the name, value and the standar[d options](http://www.let.rug.nl/coltekin) expiry, path and domain, there are a number of additional options.  $\blacktriangleright$  If Secure options is specified, the client sends the cookie back only if the connec[tion is secure \(HTTPS\).](http://www.rug.nl/let/onderwijs/bachelor/informatiekunde/index) Overview Cookies: again... Session Management Web-based application security Summary & next week Working with cookies in PHP  $\triangleright$  You can set cookies with function setcookie(). For example setcookie(\$name, \$val, \$exp, \$path, \$domain, \$secure, \$httponly) where, except \$name all arguments are optional.  $\blacktriangleright$  You have to set the cookies before sending any content (remember: they are part of the HTTP headers, not the content).

 $\blacktriangleright$  If HttpOnly options is specified, the client does not allow client-side programs (e.g., JavaScript) to access the cookie. Otherwise, the client side programs have access to the cookies in the browser.

 $\blacktriangleright$  Received cookies are stored in the global associative array \$\_COOKIE Assuming you have a cookie with name user, you can access it

<span id="page-0-0"></span> $\blacktriangleright$  Cookies are also present in the combined associative array \$ REQUEST

using \$\_COOKIE['user'].

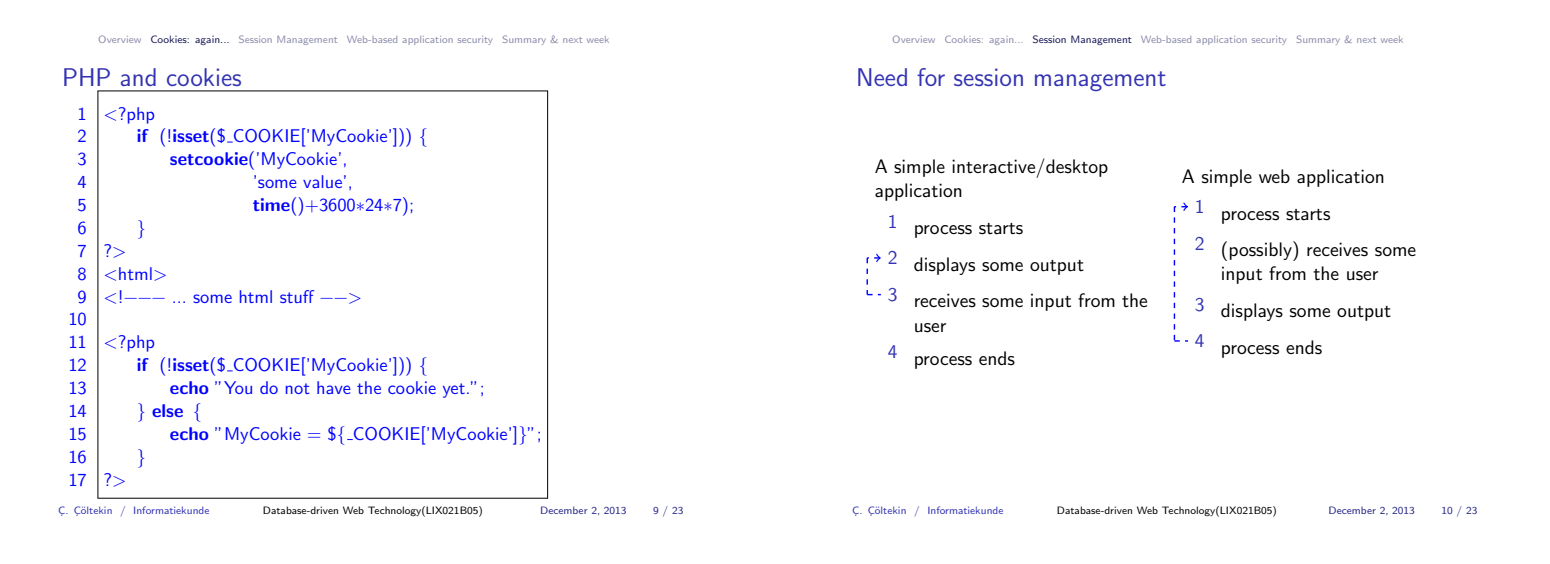

## Cookies: again... Session Management Web-based application security Summary & next week

## Server-side programming: difficulties

A server-side web application,

- $\triangleright$  cannot use ordinary (global) variables that spans throughout the application lifetime.
- $\blacktriangleright$  has to identify and cope with multiple runs of the same application,
- $\triangleright$  cannot assume that input provided on the next run is provided by the same source that started the application.

cekin / Informatiekunde **Database-driven Web Technology(LIX021B05)** December 2, 2013 11 / 23

Session management provides a way to solve these problems.

Session Management Web-based appli

## PHP sessions: introduction

- $\blacktriangleright$  The session is initiated using the function session\_start().
- If using cookies for sessions, session\_start() should be used before any output.
- PHP sessions can use cookies (preferable for most purposes) or GET/POST methods.
- $\blacktriangleright$  The session information is available through the super global array **\$\_SESSION:** values of the members of **\$\_SESSION** persists throughout the session.
- $\blacktriangleright$  The data is stored in files by default, but other 'handlers' are available, and new handlers can be created by the user.
- $\blacktriangleright$  Name of the default session [I](#page-0-0)D (c[ookie or the name of the](#page-2-0) html form field) is PHPSESSID, but can be customized.

erview Cookies: again... Session Management Web-based application security Sum

## PHP: starting a session

- $\triangleright$  session\_start() starts a session if it is not already started. It will typically send a cookie with default name PHPSESSID.
- $\blacktriangleright$  The default session name can be changed using PHP configuration for the site, or using session\_name().
- ▶ Cookie parameters, lifetime, path, domain, secure, and httponly can also be set using session\_set\_cookie\_params().
- $\blacktriangleright$  Some other session configuration parameters can be configured through ini\_set() function. A few parameters of **Example 12** an edge massed canceled the session manual for more):
	- $\triangleright$  session.use\_cookies
	- $\triangleright$  session.use\_only\_cookies
- $\blacktriangleright$  Session related parameters must be set before calling session\_start().
- C¸. C¸¨oltekin / Informatiekunde Database-driven Web Technology(LIX021B05) December 2, 2013 13 / 23 11  $12$   $|$  </body></html> C¸. C¸¨oltekin / Informatiekunde Database-driven Web Technology(LIX021B05) December 2, 2013 14 / 23 Overview Cookies: again... Session Management Web-based application security Summary PHP: using session variables ▶ Session variables are stored in global array \$\_SESSION.  $\triangleright$  The members of the  $$$ -SESSION persists until session is destroyed, by session\_destroy $()$  or in case the session is expired.  $\triangleright$  Session cookie (on the browser side) will by default live until the browser is closed, otherwise it is controlled by lifetime of the session cookie.

8 }

 $10$  |?

 $\triangleright$  session\_name() (without parameters) returns the name of the session, and session\_id() returns the session ID.

W. Cookies: again... Session Management Web-based application se

1. A unique session ID passed back-and-forth between client and the server. This makes sure that the server side identifies the client and resumes the session where it was left in the previous

 $\blacktriangleright$  'Hidden' form fields, which passed with GET or POST data. 2. A server side storage for session data, for variables that persist throughout session lifetime. The information is typically stored in local files, but can be changed (e.g., use a database

Why not pass all the information back-and-forth like the session ID?

C, Cöltekin / Informatiekunde Database-driven Web Technology(LIX021B05) December 2, 2013 12 / 23

again... Session Management Web-based applic

4 **if** (!**isset**(\$\_SESSION['page\_seq'])) {  $5$   $\sqrt{5}$   $\sqrt{5}$   $\sqrt{5}$   $\sqrt{5}$   $\sqrt{5}$   $\sqrt{5}$   $\sqrt{5}$   $\sqrt{5}$   $\sqrt{5}$   $\sqrt{2}$   $\sqrt{2}$   $\sqrt{2}$   $\sqrt{2}$   $\sqrt{2}$   $\sqrt{2}$   $\sqrt{2}$   $\sqrt{2}$   $\sqrt{2}$   $\sqrt{2}$   $\sqrt{2}$   $\sqrt{2}$   $\sqrt{2}$   $\sqrt{2}$   $\sqrt{2}$   $\sqrt{2}$   $\sqrt{2}$   $\sqrt{2}$ 

9 **echo** "You are on page  $$(-SESSION['page-seq']$ .";

 $7$  | \$\_SESSION['page\_seq'] += 1;

step. The session ID can be communicated using:

A session consist of two components:

for storing session information).

What is in a session?

 $\triangleright$  Cookies

PHP sessions: an example

 $\begin{array}{c|c}\n2 & \text{html} > \text{}\n3 & \text{php}\n\end{array}</math$  $<$ ?php

 $6$  } else

1  $\vert$  <?php session\_start(); ?>

<span id="page-1-0"></span> $\triangleright$  Session ID can be changed anytime using session\_regenerate\_id(). It is a good idea to change the session ID at least at every security context change (we will return to this in discussion of security).

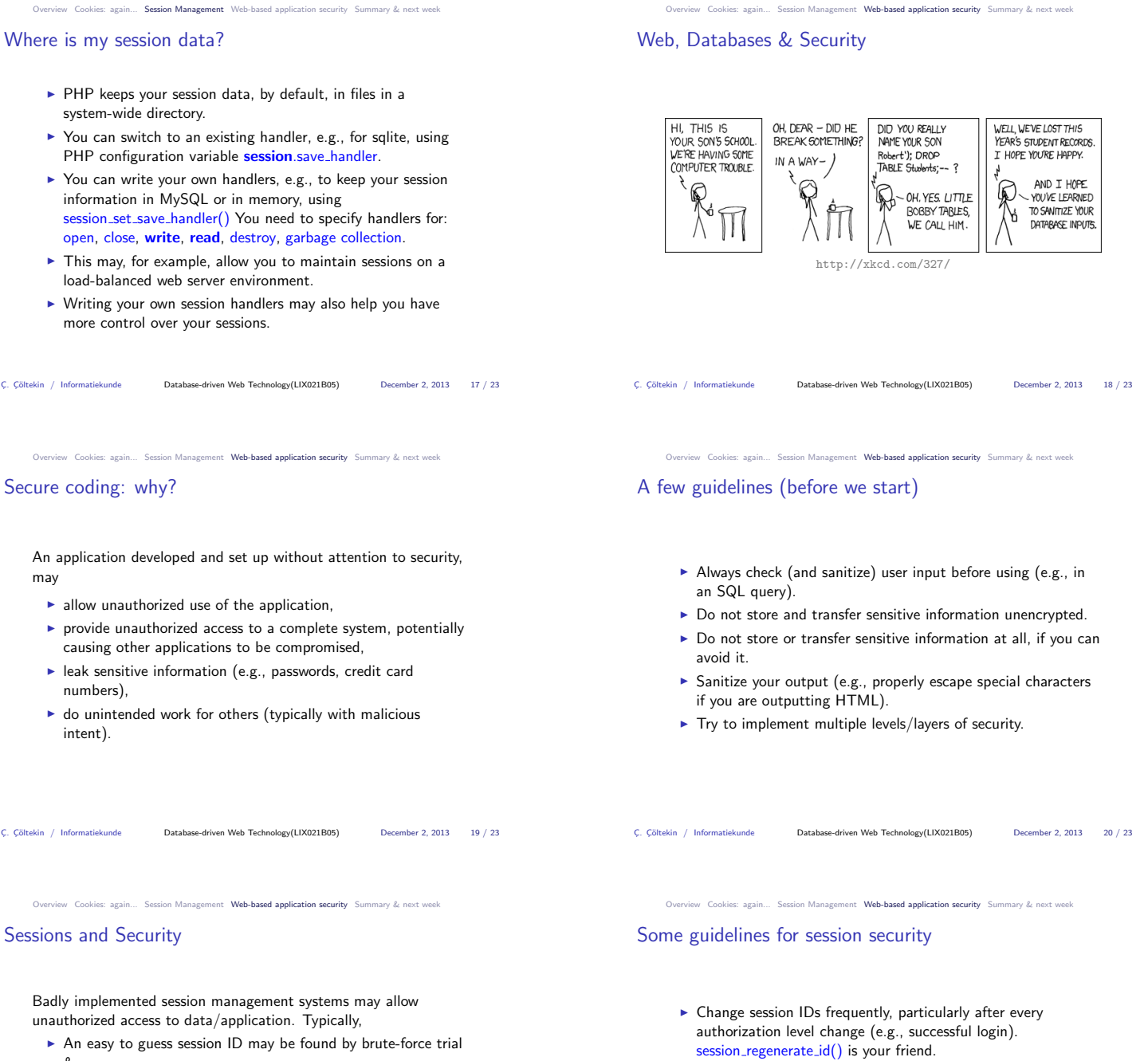

 $\blacktriangleright$  Avoid using GET, for passing session ID, use cookies when

 $\blacktriangleright$  In some cases, you may also consider checking the client IP, or

<span id="page-2-0"></span>C. Cöltekin / Informatiekunde Database-driven Web Technology(LIX021B05) December 2, 2013 22 / 23

 $\blacktriangleright$  Use HTTPS, secure cookies if available.

available.

 $\blacktriangleright$  Timeout your sessions.

the referrer string.

- & error.  $\triangleright$  An attacker may obtain the session ID by sniffing the network
- traffic. An attacker may steal the session  $ID/$ key physically.
- $\blacktriangleright$  An attacker may trick someone to use a URL (e.g., sent via email), causing a particular session ID to be used (session [fixation\).](#page-0-0)

C. Cöltekin / Informatiekunde Database-driven Web Technology(LIX021B05) December 2, 2013 21 / 23

Overview Cookies: again... Session Management Web-based application security Summary & next week

Summary & Next week

This week:

- ► Cookies & sessions.
- $\blacktriangleright$  Security, particularly related to sessions.

Next week:

 $\blacktriangleright$  More on security.